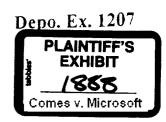

## Erik Stevenson

From: To:

Brad Silverberg

Subject: Date:

Dennis Adler; bradsi; daviocol; jonro RE: No clean boot to real-mode? Monday, November 08, 1993 6:16PM

customers should just boot to windows and not have to type win. If you want some f5 thingie on boot to clean boot dos and then bail out, that's fine. especially if there's a way to get from there to chicago.

I do NOT want an option on bootup to ask the user whether he wants to boot to chicago or stop.

From: Dennis Adler

To: bradsi; davidcol; jonro Subject: FW: No clean boot to real-mode? Date: Monday, November 08, 1993 6:05PM

Eric raises some good issues here. His solution of disabling Windows startup once we cleanboot DOS sounds like a good one to me.

This came up as a result of discussions between me & base PMs on whether or not we should recommend killing the ability to cleanboot to DOS given Chicago positioning.

'Thoughts?

From: Eric Straub To: Dennis Adler

Subject: RE: No clean boot to real-mode? Date: Monday, November 08, 1993 5:59PM

Clean/Interactive boot is one of the most often used troubleshooting tools - very popular with power users, PSS, and press. Windows takes a long time to startup and clean boot lets you skip that when you're troubleshooting DOS programs or device drivers. It also lets you quickly confirm whether a problem is related to another driver or TSR.

Example 1: I have an old DOS program I like, call it X. I install Chicago and X doesn't work. With F5, I can easily restart and try it from real mode w/o ever transitioning to protect mode to confirm if problem is specific to protect mode.

Example 2, Same thing, but I suspect a driver or TSR conflict - It is much faster to confirm that the program does (or doesn't work) when I don't install the driver if I can simply clean boot w/o MS-DOS and try it.

Example 3: Some file which is used by Chicago protect mode gets corrupted or must otherwise be replaced. W/O clean boot I have no way to do it w/o finding a boot floppy.

Example 4: I try to run a MS-DOS program and I don't have enough conventional memory (because I have some hurky real-mode driver or something). Can quickly clean (or interactive boot) to run it.

Example 5: Hardware Gizmo FOO doesn't work - I can quicly interactive boot, load only it's driver, and try it.

These are just a couple off the top of my head. I'd strongly recommend you not drop the ability to boot directly into real-mode. It will unnecessarily piss off press and your customers, will increase product

Page 612

MS-PCA 1181907 CONFIDENTIAL

MS7086520 CONFIDENTIAL

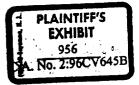

support call-times and costs, and I don't think it really helps your ultimate goal anyway. It would probably be okay to not let people start the graphical component if they booted to real-mode (eg force them to reboot to start Windows).

Eric.

From: Dennis Adler
To: Eric Straub
Subject: RE: No clean boot to real-mode?
Date: Monday, November 08, 1993 5:33PM

ves.

We are pushing Chicago as not just Windows on top of OOS. That perception is broken pretty badly if you boot into OOS and type WIN. It lalso creates problems if people start expecting Chicago to run atop MS-DOS 6.x or DR/Novel DOS of any variety.

Why would we want to boot direct to DOS?

| From: Eric Straub | To: Dennis Adler | Subject: No clean boot to real-mode? | Date: Monday, November 08, 1993 2:42PM

Hi Dennis. BrianRey was telling me that there's discussion about not having an easy/documented way to start chicago real-mode (eg like MS-DOS F5 clean boot) w/o starting Windows. Is this true?

Eric.

Page 613

MS7086521 CONFIDENTIAL

> MS-PCA 1181908 CONFIDENTIAL